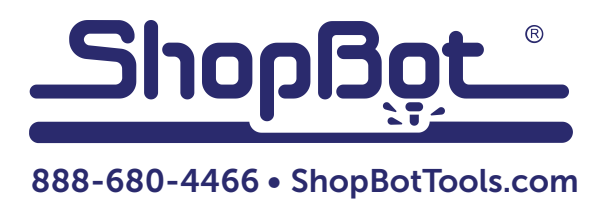

## Installing a Router For Desktop Tools

## Mounting the Brackets

Mount the router brackets onto the Z-axis and secure with four bolts (included in the hardware bag). The brackets mount through the back of the axis, as shown here.

NOTE: It may be necessary to move the Z-axis up and down to access both sets of mounting holes.

WARNING: Never push the machine by hand when the power is off. This can cause the motors to generate a spark as they turn, which can damage or destroy the control board.

Clamp the brackets down on the router with two smaller screws. Place the router into the brackets, and align it so that the bottom of the motor housing sits about 1/2" below the lower bracket.

## Completing the Wiring

WARNING: Disconnect the main power cord before beginning any work on wiring or electronics. Failure to do so could result in personal injury and/or damage to the machine.

Use a flat-head screwdriver to gently pry open the links on the e-chain. The machine's wiring may look different from the photo.

Open the first 6-8 links. It should be easy to feed the router's power cord through the rest of the chain.

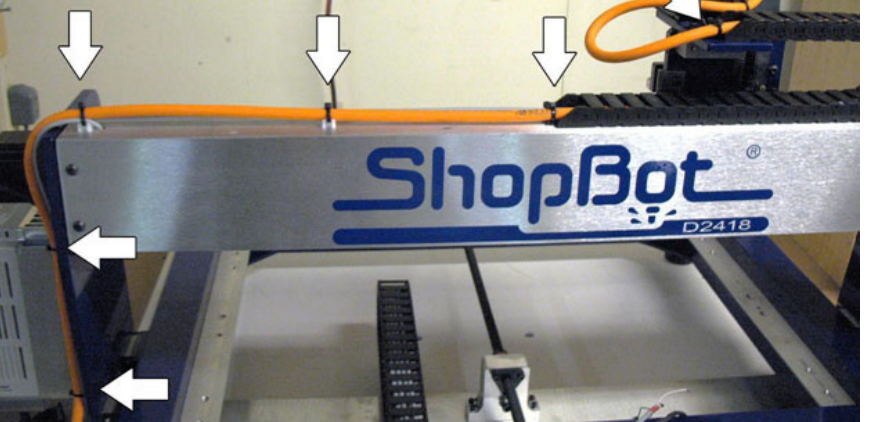

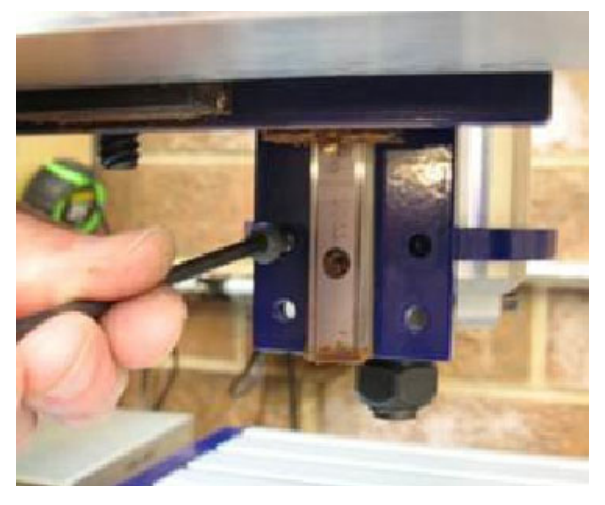

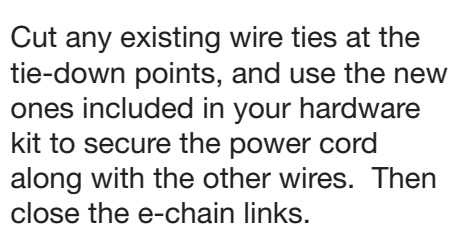

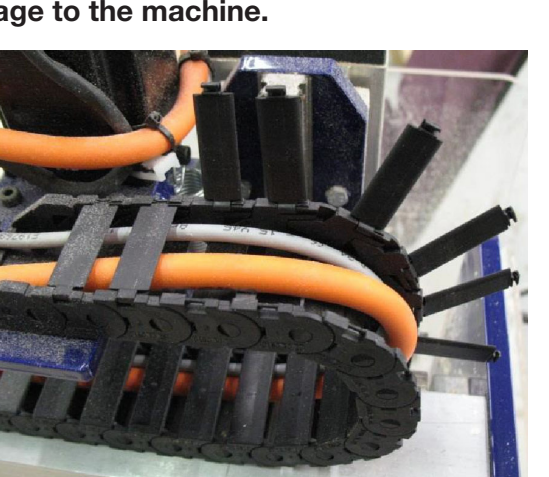

Use the included Wago tool (small plastic hook) to insert the power cord wires into the orange Wago plug.

As shown in the photo here, slot #3 is left empty. This router has a double-insulated motor, so there is no ground wire.

> The plug also includes a strain relief cover. Snap the bottom half of this cover onto the plug, and loop a wire tie through the slot. Snug up the wire tie onto the cable, trim off the extra, and snap the top half of the cover into place.

This can now be plugged into the matching orange connector mounted on the side of the gantry. Re-connect power to the tool and turn on the machine.

To test the router, turn on the machine and the router's main power switch. Open the ShopBot control software and set it to Move/Cut mode. Then type [K] to open the keypad move command window. With this open, click the output #1 toggle switch at the bottom of this window. The router should start up. If not, verify that the orange cable is firmly plugged in and that the router's power switch is on.

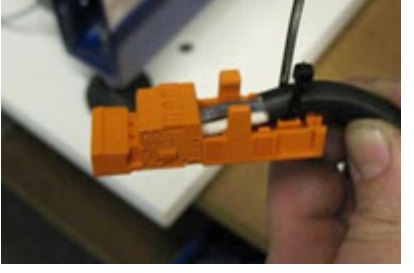

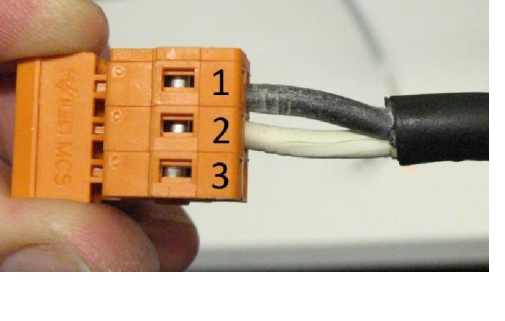

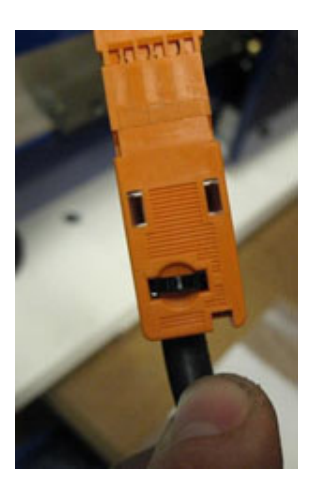

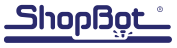

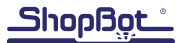